# Online Quota System Year-End Reporting System

Diversion Control Division
United Nations Reporting and Quota Section (DRQ)
Supply Chain Conference
Houston, TX

#### **Online Quota Applications**

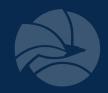

## Quota Applications Must be Submitted Online

#### Benefits

- Provides secure web-based database system
- Verifies registration as active and current
- Preloads your available drug codes, historical data
- Performs calculations
- Provides confirmation of agency receipt and status
- Expedites process

#### Code of Federal Regulations Requirements for Submitting Quota Requests

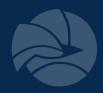

- Procurement applications due by April 1
- Import applications due by April 1
- Manufacturing applications due by May 1
- Adjustments to any quota can be requested throughout the year
  - Avoid duplicate entries, request withdrawal of erroneous entries
- Quantities should be expressed as:
  - Anhydrous acid, base or alkaloid
  - GRAMS, rounded to the nearest WHOLE gram

## **Accessing the Online Quota System**

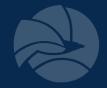

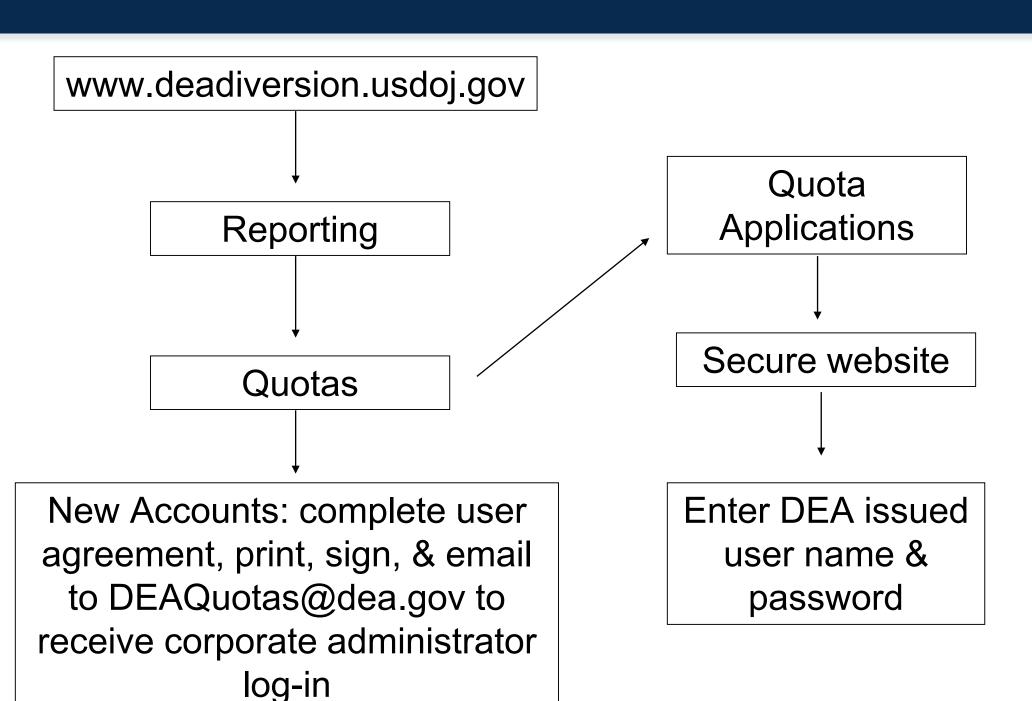

#### **Corporate Administrator Login**

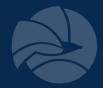

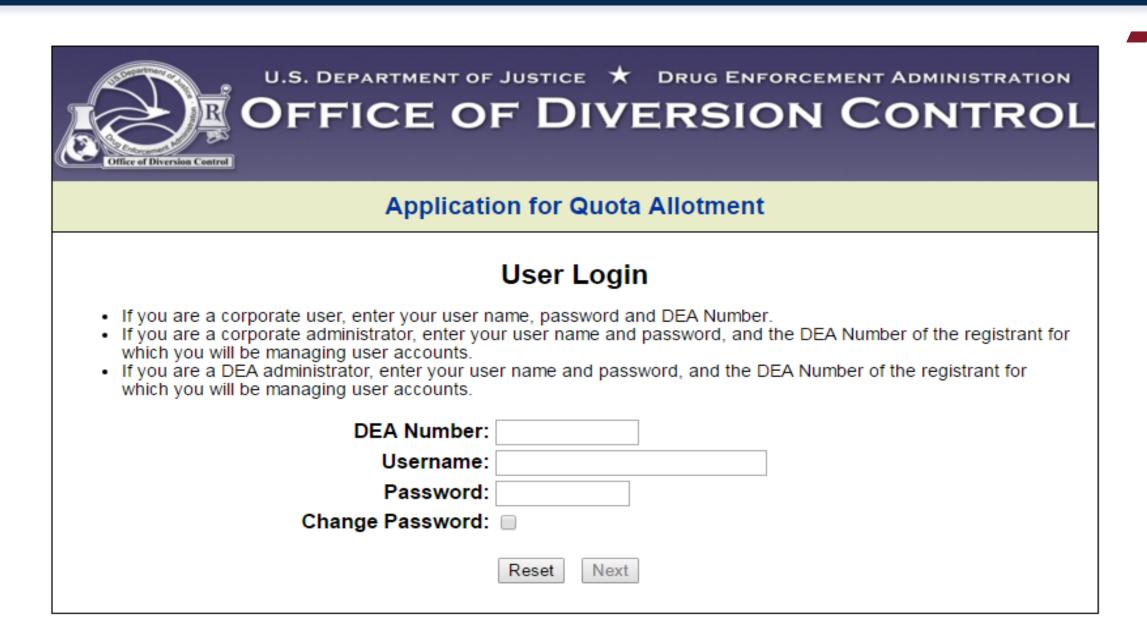

# Create New Corporate User Account

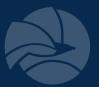

#### Corporate Administrator User Administration

You are the Corporate Administrator. These are the corporate users accounts for DEA Number

Create a New User Account

New User

Reset User Password

O USER ACCT 1

Delete User Account

USER ACCT 1

Click Back to return to the User Login screen. Click Next to process your selection.

Back

Next

# Corporate Administrator Create New User rised of at least one, but not more the ten digits and the underscore ch

A password must be comprised of at least one, but not more than ten uppercase or lowercase letters, any of the ten digits and the underscore character, arranged in any order.

DEA Number:

Username:

New Password:

Confirm New Password:

Click Cancel to abort this action and return to the User Administration screen. Click Next to process your selection.

Cancel

Reset

Next

#### Corporate Administrator User Administration Confirmation

You have successfully created a user account for

Next

## Corporate User Login

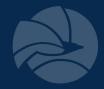

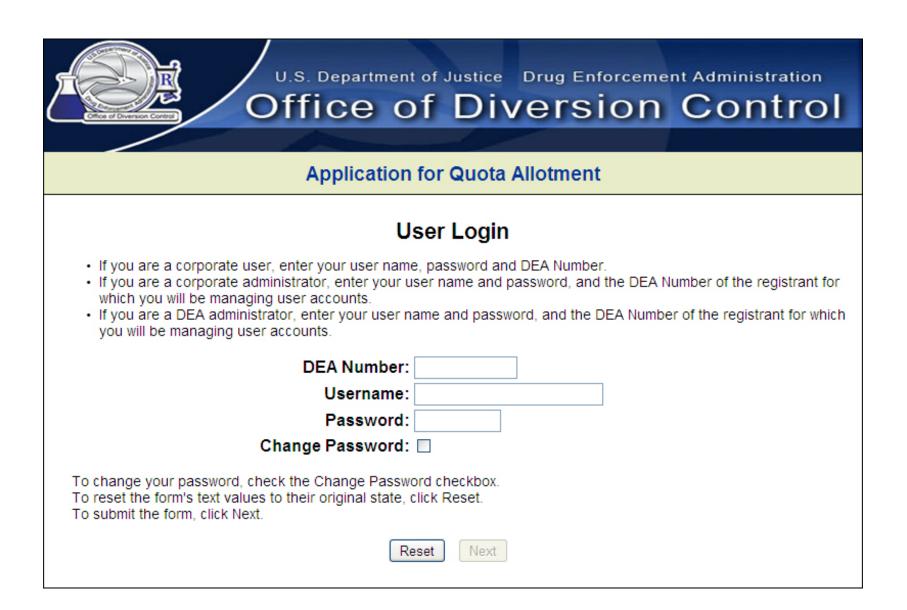

# **Corporate User Login Confirmation**

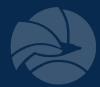

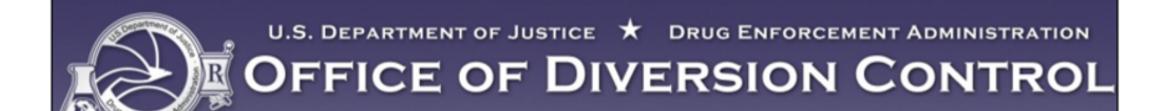

#### **Application for Quota Allotment**

#### **Login Confirmation**

- You are logged in as
- As a Corporate User of the Quota Allotments system, you are authorized to submit requests for Quota Allotments for DEA Number (DEA MANUFACTURER TEST ACCOUNT).
- If this information is not correct, please contact your administrator immediately.

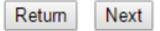

Click Return to return to the User Login screen. Click Next to advance to the next screen.

## Report Selection Menu

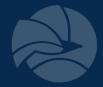

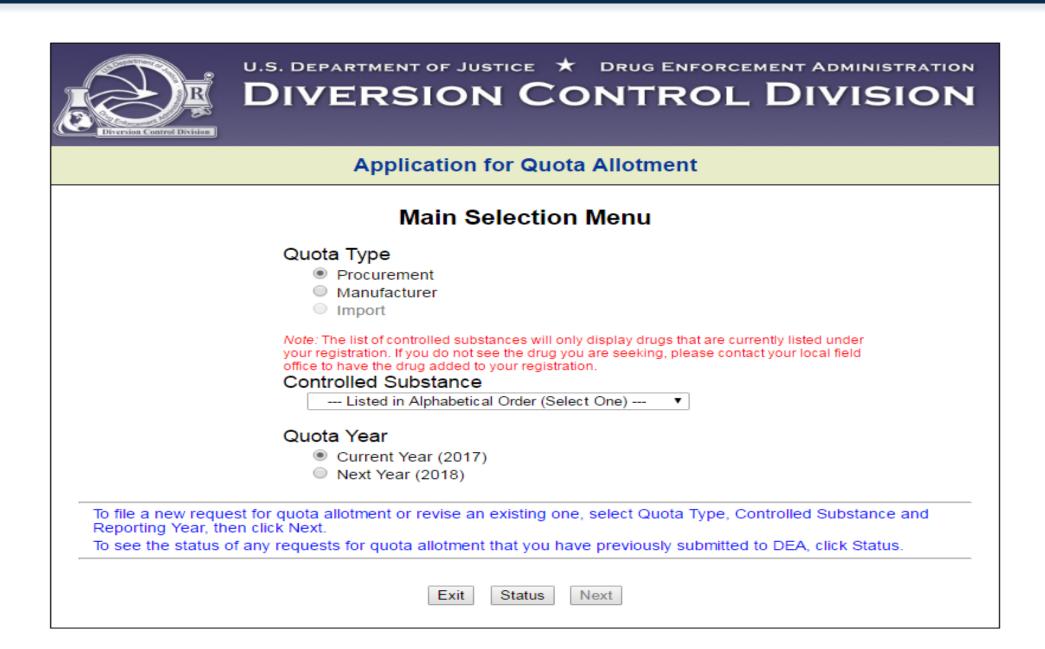

## **Online Quota Application**

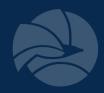

#### Must request specific isomers for:

- Amphetamine
  - d-amphetamine
  - I-amphetamine
  - d,l-amphetamine
- Methamphetamine
  - d-methamphetamine
  - I-methamphetamine
  - d,l-methamphetamine
- Tetrahydrocannabinols
  - Delta-9-THC
  - All Other Tetrahydrocannabinols

 As of 2022, Methylphenidate and Dexmethylphenidate must be applied for separately

#### **Substance Selection Identifiers**

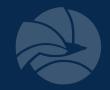

## "For Sale" vs. "For Conversion"

<u>For Sale</u>: substance used to manufacture products containing same basic class which is bought from the bulk manufacturer.

- involves ~95% of the quota applications

ex: Codeine (for sale) codeine/APAP

For Conversion: substance used to synthesize a different basic class.

ex: Codeine (for conversion)  $\longrightarrow$  hydrocodone

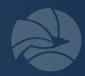

## Examples of "For Sale" vs. "For Conversion"

- Codeine
- D-amphetamine
- D-methamphetamine
- Dexmethylphenidate
- Diphenoxylate
- Hydrocodone

- Methylphenidate
- Morphine
- Noroxymorphone
- Oxycodone
- Oxymorphone

## **Procurement Quota Application**

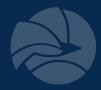

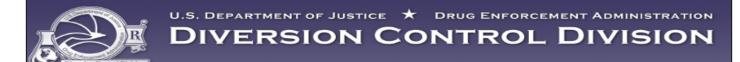

#### **Application for Quota Allotment**

#### Year-End Estimates for Reporting Year 2017

#### **Current Selection**

| Quota Type  | Quota Year | Drug Code | Drug Name              | Pending Quota | Approved Quota |
|-------------|------------|-----------|------------------------|---------------|----------------|
| Procurement | 2017       | 9193      | HYDROCODONE (FOR SALE) |               | .000           |

#### DEA Form 250 -- Box 12

Enter your estimated year-end report projections in the fields provided.

Use the TAB and SHIFT-TAB keys to tab forward and backward among the fields.

All amounts are expressed as grams of anhydrous base or alkaloid, not as salt.

| Reporting Year                               | 2015<br>(actual) | 2016<br>(actual) | 2017<br>(estimate) |  |  |  |
|----------------------------------------------|------------------|------------------|--------------------|--|--|--|
| Inventory (as of Dec 31)                     |                  |                  |                    |  |  |  |
| Bulk controlled substance (API)              | 0.000            | 0.000            | 0.000              |  |  |  |
| In-process material (in all forms)           | 0.000            | 0.000            | 0.000              |  |  |  |
| Finished dosage forms (bulk and/or packaged) | 0.000            | 0.000            | 0.000              |  |  |  |
| Total                                        | 0.000            | 0.000            | 0.000              |  |  |  |
| Dispositions                                 |                  |                  |                    |  |  |  |
| Domestic                                     | 0.000            | 0.000            | 0.000              |  |  |  |
| Exports                                      | 0.000            | 0.000            | 0.000              |  |  |  |
| Total                                        | 0.000            | 0.000            | 0.000              |  |  |  |
| Acquisitions                                 |                  |                  |                    |  |  |  |
| Domestic                                     | 0.000            | 0.000            | 0.000              |  |  |  |
| Imports                                      | 0.000            | 0.000            | 0.000              |  |  |  |
| Total                                        | 0.000            | 0.000            | 0.000              |  |  |  |

Click Next to advance to the next page.

Reset Re

Return

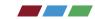

## **Quota Allotment Categories**

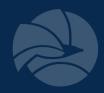

## Commercial Manufacturing

- Conversion to other substances
- Dosage form

#### Product Development

- All stages leading to FDA approval
- Laboratory scale
- Scale up
- Exhibit/Submission/Registration
- Validation
- Stability

#### Packaging

- Packaging/Repackaging
- Labeling/Relabeling

#### Replacement

 Case-by-case basis for commercial manufacturing

#### Transfer

- Bulk API
- In-process material
- Finished dosage units

#### **Quota Allotment Categories**

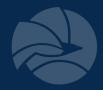

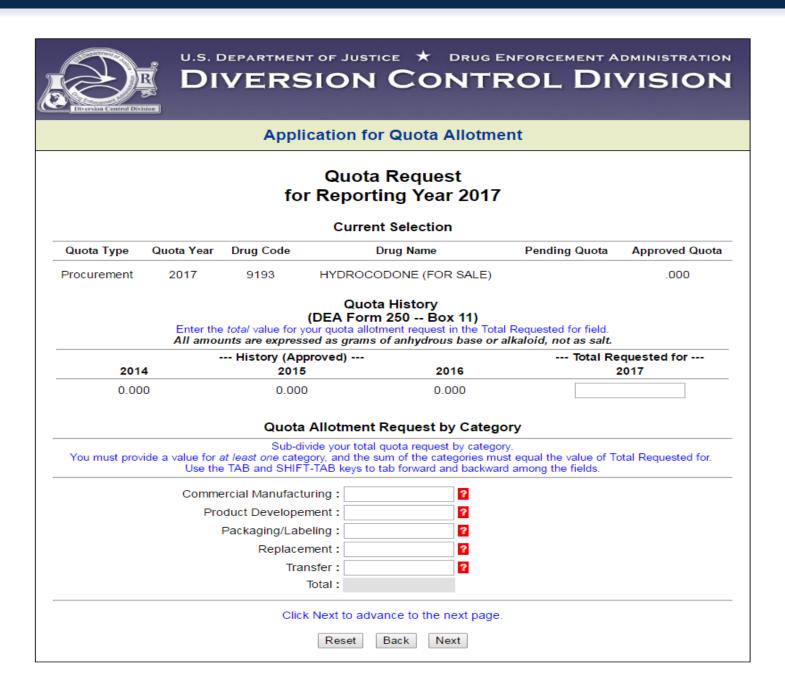

## **Quota Allotment Categories**

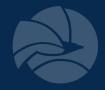

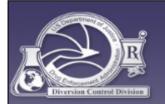

U.S. DEPARTMENT OF JUSTICE \* DRUG ENFORCEMENT ADMINISTRATION

#### DIVERSION CONTROL DIVISION

#### **Application for Quota Allotment**

#### Report Selection Menu

#### **Current Selection**

| Quota Type  | Quota Year | Drug Code | Drug Name              | Pending Quota | Approved Quota |
|-------------|------------|-----------|------------------------|---------------|----------------|
| Procurement | 2017       | 9193      | HYDROCODONE (FOR SALE) | 1,000.000     | .000           |

#### **Sub-Reports Selection**

In order to complete your application for quota allotment, you will need to provide additional information using the sub-reports below. To fill out a sub-report, click the Report Link to advance to the corresponding report form. If the color of the sub-report link is gray, it means there are sub-reports already on file. You may review and/or update these by clicking the link. You will not be able to advance to the next page until all required sub-reports have been completed.

| Required / Optional | <b>Current Request</b> | Report Link                                                        |
|---------------------|------------------------|--------------------------------------------------------------------|
| Optional            | 500.000                | Commercial Manufacturing <u>Dosage Forms</u> (DEA Form 250 Box 14) |
| Required            | 200.000                | Product Development (DEA Form 250 Box 14)                          |
| Required            | 100.000                | Packaging/Labeling (DEA Form 250 Box 14)                           |
| Required            | 100.000                | <u>Replacement</u>                                                 |
| Required            | 100.000                | <u>Transfer</u>                                                    |

If you have completed all required sub-reports, click Next to continue.

Back

Next

#### **Commercial – Conversions**

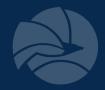

## Basic Class To Be Manufactured (DEA Form 250 -- Box 13)

To convert PHENYLPROPANOLAMINE (FOR CONVERSION) to another substance, select the substance from the list. If the target substances is not in the list, either contact DEA to have the substance added to your registration, or select "Users Choice" (the last entry).

--- Listed in Alphabetical Order (Select One) ---

| Drug Name | Drug | 2009     | 2010     | 2011        | % Yield     |
|-----------|------|----------|----------|-------------|-------------|
|           | Code | (actual) | (actual) | (estimated) | (estimated) |
|           |      |          |          |             |             |

Fill in the fields above and click Submit.

Reset

Submit

#### Summary

| Remove | Drug Name | Drug<br>Code | 2009<br>(actual) | 2010<br>(actual) | 2011<br>(estimated) | % Yield<br>(estimated) |
|--------|-----------|--------------|------------------|------------------|---------------------|------------------------|
| 0      | Vraxoin   | 0000         | .000             | .000             | 2,524.002           | 252.24                 |

To remove an entry, click the Remove radio button.

Next

#### **Commercial - Dosage Forms**

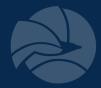

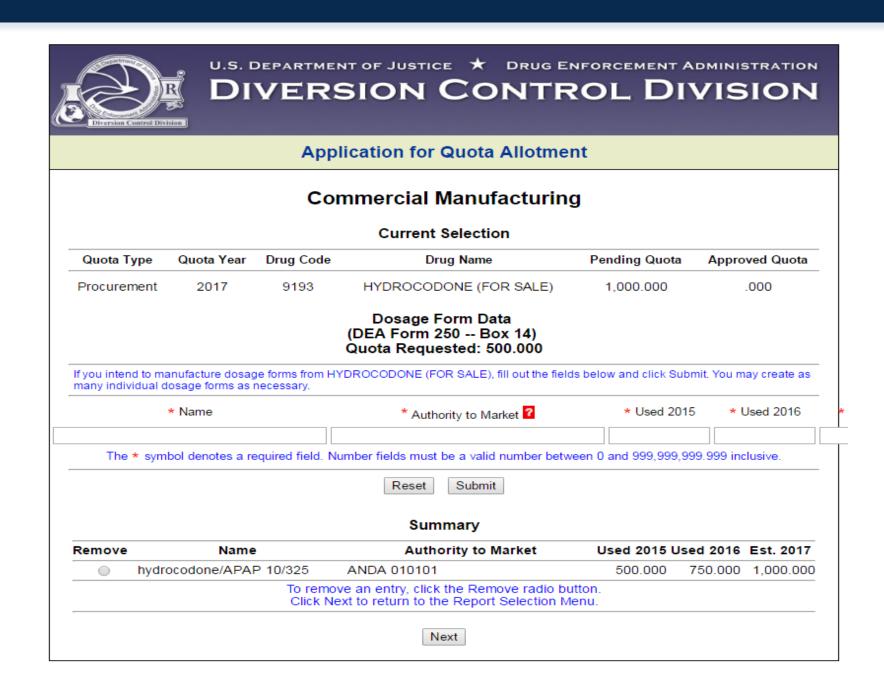

## **Product Development**

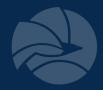

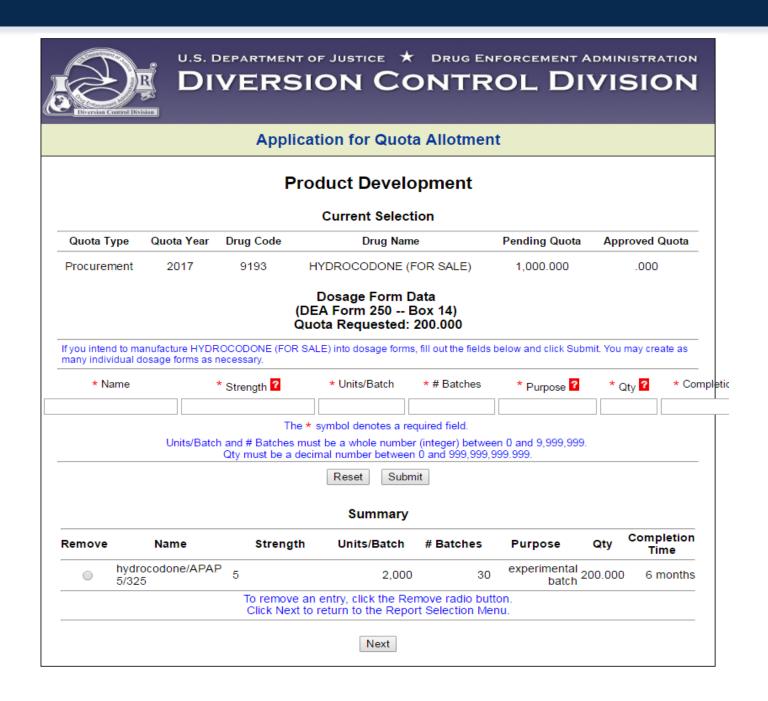

## **Labeling & Packaging**

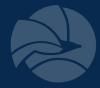

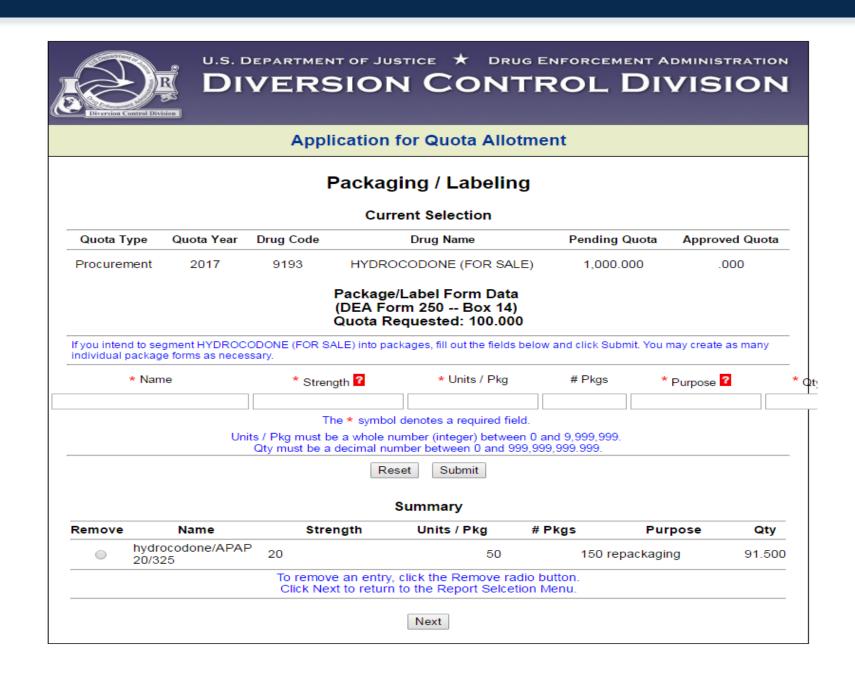

#### Replacement

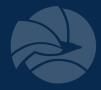

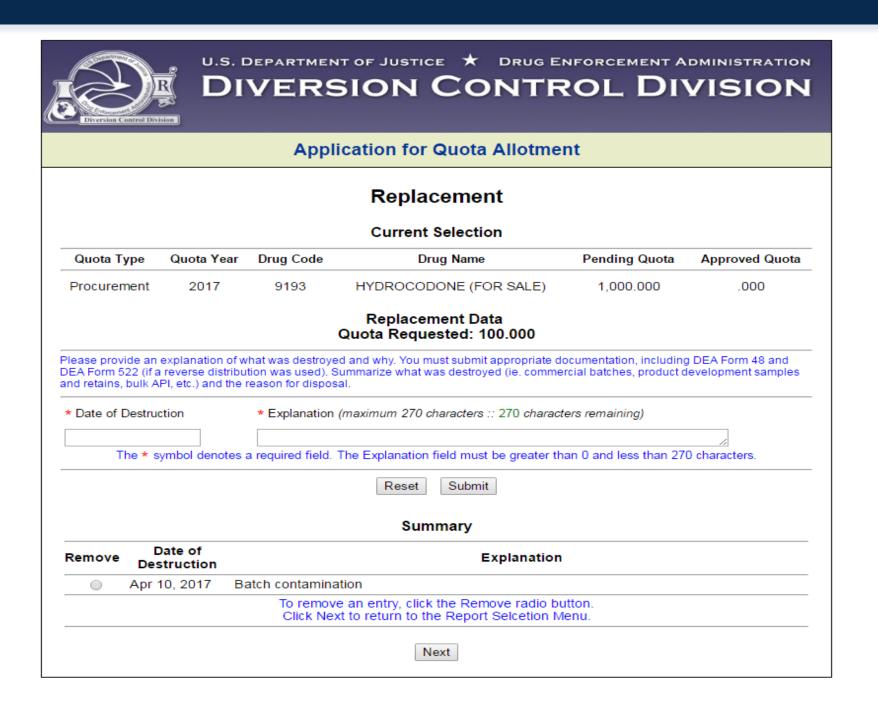

#### **Transfer**

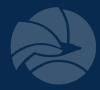

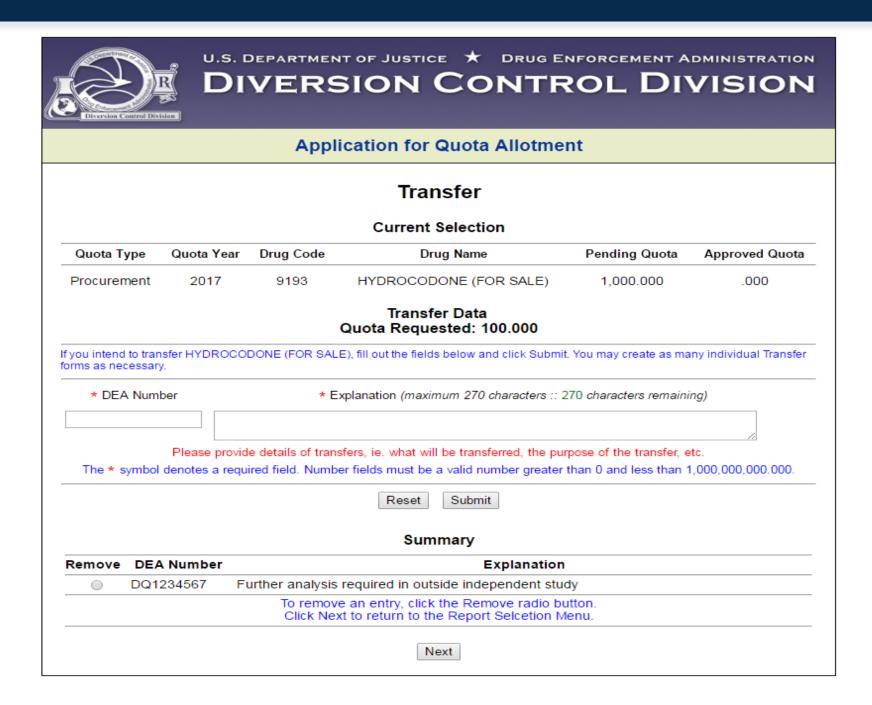

#### Summary

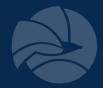

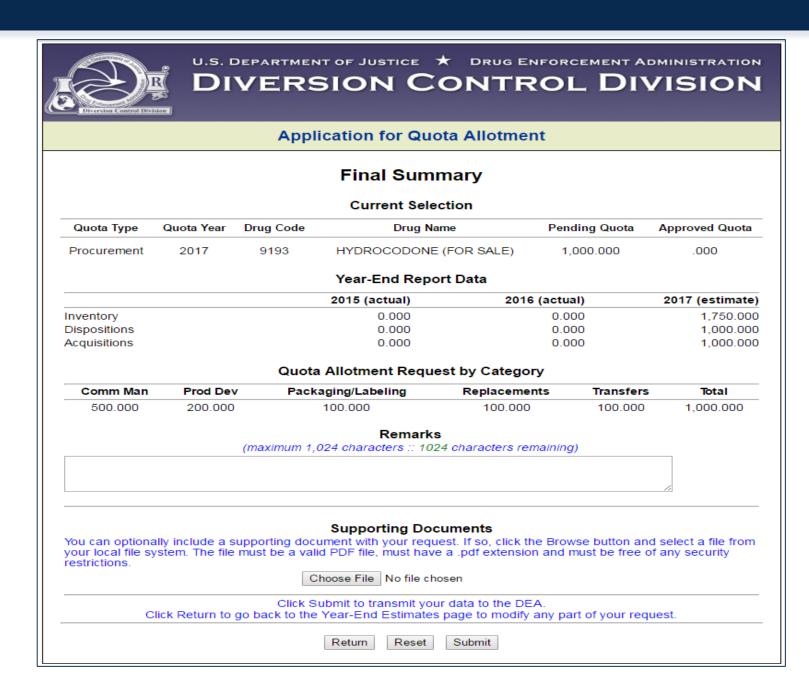

## **Summary**

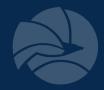

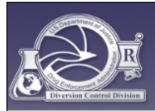

U.S. DEPARTMENT OF JUSTICE \* DRUG ENFORCEMENT ADMINISTRATION

#### **DIVERSION CONTROL DIVISION**

#### **Application for Quota Allotment**

#### **Summary Confirmation**

#### **Current Selection**

| Quota Type  | Quota Year | Drug Code | Drug Name              | Pending Quota | Approved Quota |
|-------------|------------|-----------|------------------------|---------------|----------------|
| Procurement | 2017       | 9193      | HYDROCODONE (FOR SALE) | 1,000.000     | .000           |

#### Confirmation

The Quota Allotment request for the substance above has been submitted successfully.

#### Reference Number: 121583

Questions regarding this transaction may be emailed to DEA at <a href="mailto:ODE.quota@usdoj.gov">ODE.quota@usdoj.gov</a>. Please include your DEA registration number, the above reference number and your company name in the subject line of all correspondence regarding this request.

This request may be amended by selecting the same substance from the Main Selection Menu. All data entry fields will be loaded with the values from the latest completed request.

#### **Printing Options**

Click the Print button below to print the request or archive it as a PDF report.

Print

Return

Exit

## **Status Report**

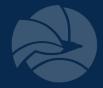

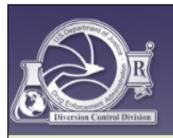

U.S. DEPARTMENT OF JUSTICE \* DRUG ENFORCEMENT ADMINISTRATION

## **DIVERSION CONTROL DIVISION**

#### **Application for Quota Allotment**

#### **Quota Request Status**

The following table lists substances for which you have formally requested a quota allotment, and the status of your application. Multiple requests for the same substance are sorted sequentially by Drug Name within Quota Type.

A date in the Date Approved field indicates the date the request was approved. Requests that have not been approved yet show as "Pending."

Requests may be amended by returning to the Main Selection Menu and selecting the substance from the list.

To view the request as a PDF report, click the Request ID link.

| Туре | Year | Date<br>Submitted |      |                        | Quota     | Date<br>Approved | Request<br>ID |
|------|------|-------------------|------|------------------------|-----------|------------------|---------------|
| PRO  | 2017 | Mar 31,<br>2016   | 9200 | HEROIN                 | 50.000    | Pending          | 121569        |
|      |      | Apr 40            |      | HYDROCODONE (FOR SALE) | 1,000.000 | Pending          | <u>121583</u> |

Back

Print

#### **Quota Amendments**

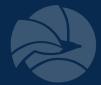

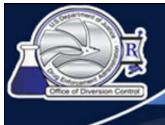

## Office of Diversion Control

#### **Application for Quota Allotment**

#### **Quota Request Amendment**

#### Notice

You have previously filed a quota allotment request for the substance noted above. The request was filed on Mar 02, 2011 in the amount of 585.000 grams. The Reference Number is 108019.

In the pages that follow, your original data values for the request will be displayed. You may freely remove, append or amend this data. Once you complete this amended request, it will be filed with its own reference number and will become the new statement of record for the requested quota allotment for this substance.

#### **Current Selection**

| Quota Type  | Quota Year | Drug Code | Drug Name            | Pending Quota | Approved Quota |
|-------------|------------|-----------|----------------------|---------------|----------------|
| Procurement | 2011       | 8113(B)   | EPHEDRINE (FOR SALE) | 585.000       | .000           |

Back

Next

#### List 1 Import quota

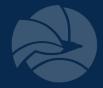

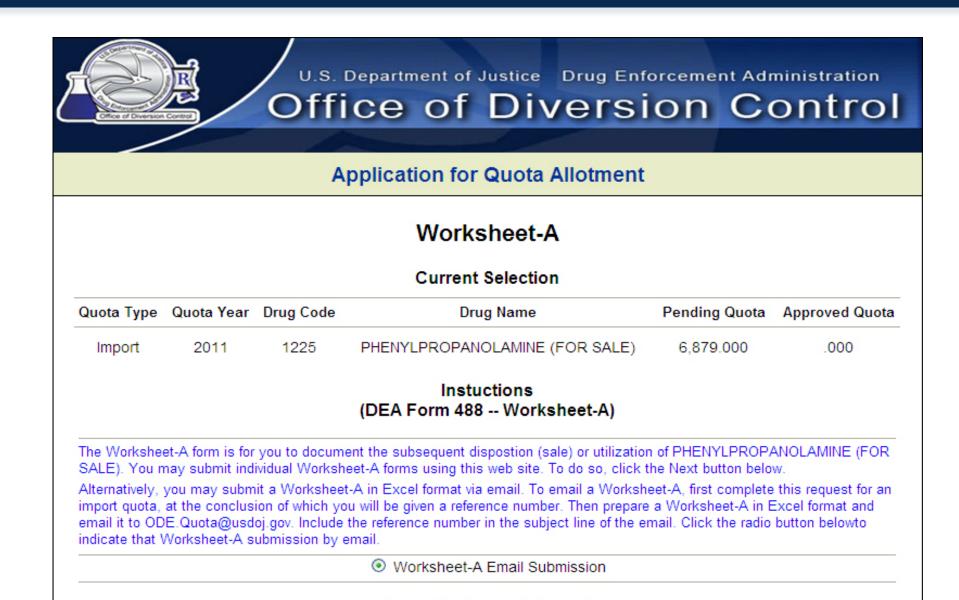

Return

Next

Reset

# List 1 Import quota

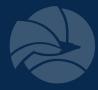

|                     |               |              | Current Selection                                  |                 |                  |
|---------------------|---------------|--------------|----------------------------------------------------|-----------------|------------------|
| uota Type           | Quota Year    | Drug Code    | Drug Name                                          | Pending Quota   | Approved Quot    |
| Import              | 2011          | 1225         | PHENYLPROPANOLAMINE (FOR CONVERSION)               | 12.000          | .000             |
|                     |               |              | Worksheet-A Data<br>(DEA Form 488 Worksheet-A)     |                 |                  |
| ⋆ DEA Nun ⋆ Address |               |              | ★ Name of company                                  |                 |                  |
| * Address           |               |              |                                                    |                 | ~                |
| * Phone:            |               | *            | Fax: * Email:                                      |                 |                  |
| ★ Contact           | Person:       |              |                                                    |                 |                  |
| ⋆ Quantity          | to be sold (a | s grams of   | anhydrous base) :                                  |                 |                  |
| ★ Provide (         | documentatio  | on for Quant | tity to be sold (purchase orders, supply agreement | s, etc):        |                  |
|                     |               |              |                                                    | <u>~</u>        |                  |
| ⋆ Intended          | Use: OS       | ale / Produc | ct Launch O Product Development / Research         | Other (explain  | n)               |
| he <b>⋆</b> symb    | ool denotes a | required fie | eld. Number fields must be a valid number between  | 0 and 999,999,9 | 999.999 inclusiv |
|                     |               |              | Fill in the fields above and click Submit.         |                 |                  |
|                     |               |              |                                                    |                 |                  |

## List 1 Import quota

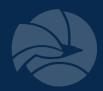

#### Summary

Remove

DEA Num: ####

Company Name: dFGHFYT

Address: HFGGGYYJK,GYFJYYU CTGBD BGFSHDFJKSD

Phone: 256-515-4422

Fax: 121-142-4448

Email: NCBHXJH@GMAIL.COM

Contact: SHJAGYSG

Quantity to be sold: 5,226.000

Supporting docs: GJKEYU

Intended Use: Other

Intended Use Explain: FJDSIOUFRW

To remove an entry, click the Remove radio button.

To return to the Worksheet-A Selection Menu, click Return.

Next

## **How to Improve Your Applications**

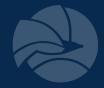

- Provide YTD sales in grams base when applying for commercial quota
- If requested, provide customers' DEA#'s and the amount sold to each customer in grams base
- Provide product development in the following format: batch purpose, strength (mg) x Units x batches x conversion factor = total grams base. Please note amounts for overages, stability, retains, and waste.
- Include DEA#, application# on all correspondence
  - POC/direct phone line/extension if different than registration
- Too much or too little information will slow your quota review down
- Do not submit a copy of this/past applications, registration certificate, past quota letters with your supporting documentation
- If you're going to submit a large package of information please provide a summary page that provides a synopsis of your activity and the calculations you used to determine your quota requirements

# Year-End Reporting System (YERS)

## **Pre-YERS History**

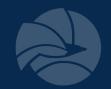

- ARCOS system was developed to track the distribution of controlled substances
  - Manufacturer >> Distributor >> Various Retail Outlets
- Timeliness of registrants completing reports makes it less suitable for certain DEA functions
- It was decided that ARCOS data could not be used to comply with UN mandates

## **YERS History**

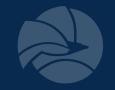

In the early 90's, the DEA created year-end reports to facilitate:

- Establishment & Revision of
  - Aggregate Production Quotas (APQ) CI, CII
  - Assessment of Annual Needs (AAN) CMEA List I Chemicals
  - Individual registrant quotas (IQ,MQ,PQ)
- Monitoring the "80/20" Narcotic Raw Material import rule
- UN-treaty mandated reporting

## **YERS** Benefits

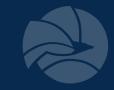

- Provides a secure web-based database system
- Preloads your available drug codes, historical data
- Performs calculations
- Generates error messages for possible incorrect entries or when "specify" fields are not completed
- Moves submitted reports to completed list

## **Year-end Reporting**

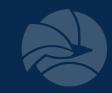

#### Reports need to be completed by:

- DEA REGISTERED MANUFACTURERS
  - Schedule I and II controlled substances
  - Psychotropic drugs on UN's "green list"
- DEA REGISTERED CMEA LIST I CHEMICAL IMPORTERS
  - Ephedrine
  - Pseudoephedrine
  - Phenylpropanolamine

## **Important Things To Remember**

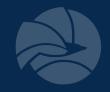

- Due by January 31 after end of reporting calendar Year (CY)
- Separate report required for each substance if
  - Quota was issued for that reporting CY
  - Inventory processed or carried over from an earlier CY
  - Psychotropic drug on UN's 'green list'
  - Newly scheduled CI or CII drugs
- Quantities reported should be expressed as:
  - Anhydrous acid, base or alkaloid
  - -GRAMS

# **Accessing YERS Online**

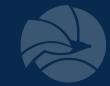

Www.deadiversion.dea.gov Reporting

Year-End
Reports

Secure
New Accounts: Complete user

Reporting

agreement, print, sign, & email to DEAQuotas@dea.gov to receive corporate administrator log-in

Enter DEA issued username & password

## **Corporate Administrator Login**

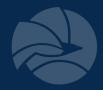

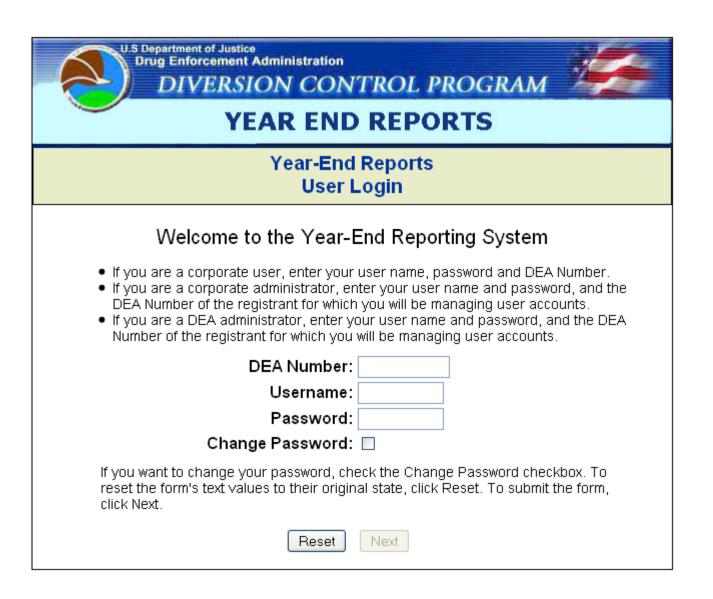

# Create New Corporate User Account

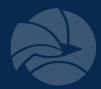

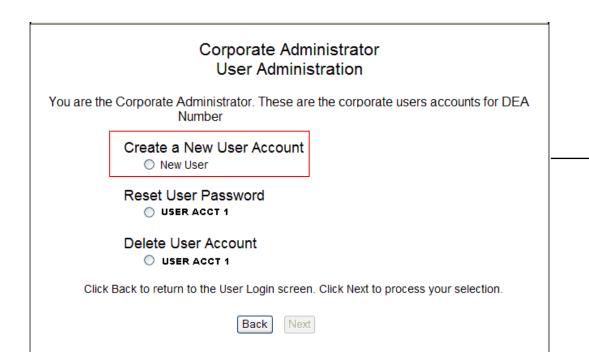

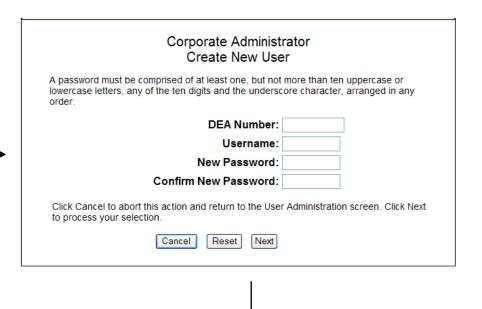

### Corporate Administrator User Administration Confirmation

You have successfully created a user account for

## **Corporate User Login**

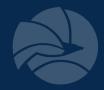

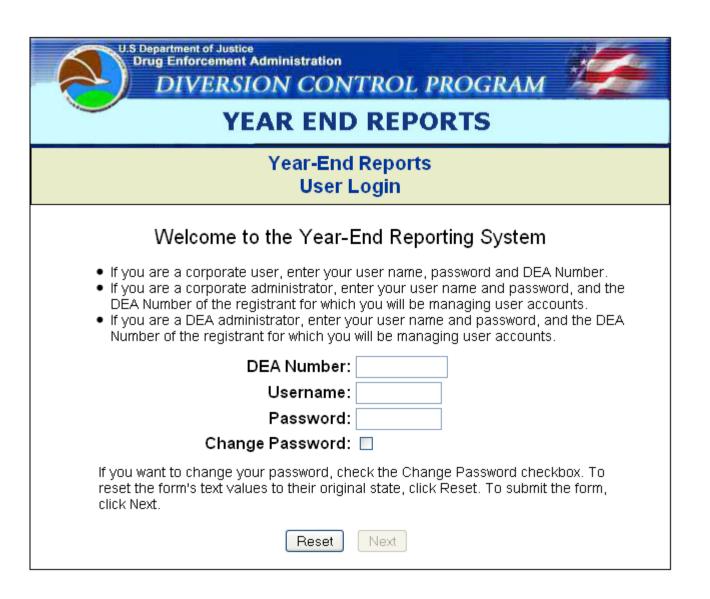

# **Corporate User Login Confirmation**

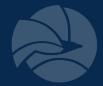

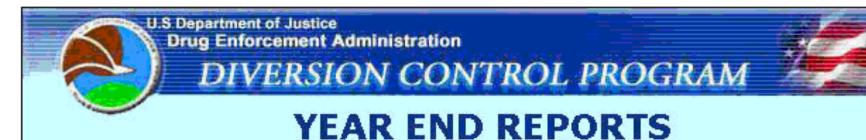

# Year-End Reports Login Confirmation

### Corporate User Login Confirmation

- You are logged in as
- You are authorized as a corporate user to submit Year-End Inventory Reports for DEA Number
- If this information is not correct, please contact your administrator immediately.

Click Back to return to the User Login screen. Click Next to advance to the Main Selection Menu screen.

Back

## **Report Selection Menu**

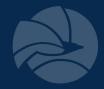

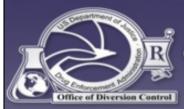

### U.S. DEPARTMENT OF JUSTICE 🛨 DRUG ENFORCEMENT ADMINISTRATION

## OFFICE OF DIVERSION CONTROL

### **Year-End Reports**

### Report Selection Menu

#### Year-End Report for Procured Substances

- Registered Substances With Quotas and / or Outstanding Inventory
- Other registered substances
- View Null Reports
- Drugs Converted to Other Substances

#### Year-End Report for Manufactured Substances

- Registered Substances With Quotas and / or Outstanding Inventory
- Other registered substances
- View Null Reports
- Drugs Converted to Other Substances

#### Year-End Report for Psychotropic Substances

Psychotropic Drugs

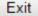

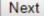

## **Report Selection**

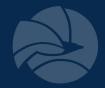

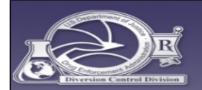

#### U.S. DEPARTMENT OF JUSTICE 🛨 DRUG ENFORCEMENT ADMINISTRATION

### **DIVERSION CONTROL DIVISION**

### Year-End Report for Procured Substances Drugs for Which a Quota Was Granted or Outstanding Inventory Exists

#### Pending Reports

These are controlled substances or listed chemicals (ephedrine, pseudoephedrine and phenylpropanolamine) (arranged in drug code order) for which you were granted a Procurement quota for reporting year 2016 and / or for which there was outstanding inventory for reporting year 2015. Click the *File* radio button to file a year-end report.

| File | Drug Code | Drug Name                | Quota Granted (grams) |
|------|-----------|--------------------------|-----------------------|
| •    | 1100      | D,L-AMPHETAMINE          | N/A                   |
|      | 1100      | D-AMPHETAMINE (FOR SALE) | N/A                   |
|      | 1237      | METHCATHINONE            | N/A                   |
|      | 1724      | METHYLPHENIDATE          | N/A                   |
|      | 2125      | AMOBARBITAL              | N/A                   |

Rows 1 through 5 of 6
Use the Back / Forward links to scroll the list. Use the Back / Next buttons below to advance the screen.

<< Back Scroll Forward >>

#### Completed Reports

These are year-end Procurement reports (arranged in drug code order) that meet the criteria above and that you have already filed for reporting year 2016. Click the *Update* radio button to review or make changes to the report. Click the *Delete* radio button to delete the report.

| Update | Delete | Print | Drug Code | Drug Name | Quota Granted (grams) |
|--------|--------|-------|-----------|-----------|-----------------------|
|        |        |       |           |           |                       |

You have not yet filed any Procurement reports for reporting year 2016.

To scroll the list backward or forward, click one of the Back or Forward links above.

To make a selection, click a radio button in one of the the lists.

To submit your selection for processing, click the Next button below.

To return to the previous page, click the Back button below.

Back

# **Year-end Reporting – UN Mandated Reports**

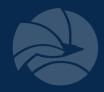

## UN mandated individual reports for the following optical isomers:

- Amphetamine
  - d-amphetamine
  - I-amphetamine
  - d,l-amphetamine
- Methamphetamine
  - d-methamphetamine
  - I-methamphetamine
  - d,l-methamphetamine
- Tetrahydrocannabinols
  - Delta-9-THC
  - All Other Tetrahydrocannabinols

## **Substance Selection Identifiers**

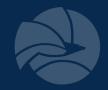

## "For Sale" vs. "For Conversion"

<u>For Sale</u>: substance used to manufacture products containing same basic class which is bought from the bulk manufacturer.

- involves ~95% of the quota applications

ex: Codeine (for sale) codeine/APAP

For Conversion: substance used to synthesize a different basic class.

ex: Codeine (for conversion)  $\longrightarrow$  hydrocodone

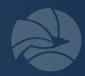

# Examples of "For Sale" vs. "For Conversion"

- Codeine
- D-amphetamine
- D-methamphetamine
- Dexmethylphenidate
- Diphenoxylate
- Hydrocodone

- Methylphenidate
- Morphine
- Noroxymorphone
- Oxycodone
- Oxymorphone

# **Report Selection Confirmation**

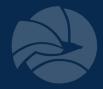

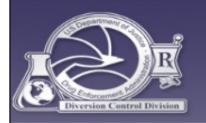

U.S. DEPARTMENT OF JUSTICE \* DRUG ENFORCEMENT ADMINISTRATION

### DIVERSION CONTROL DIVISION

# Year-End Report for Procured Substances Drugs for Which a Quota Was Granted or Outstanding Inventory Exists

### Confirmation to File a New Report

#### **Current Selection**

| Reporting Year | Drug Code | Drug Name       | Quota Granted (grams) |
|----------------|-----------|-----------------|-----------------------|
| 2016           | 1100      | D,L-AMPHETAMINE | N/A                   |

All amounts are expressed as grams of anhydrous base or alkaloid, not as salt.

Please note that the quota value for this controlled substance or listed chemical (ephedrine, pseudoephedrine and phenylpropanolamine) reflects your established Procurement quota for reporting year 2016 and does not include any granted replacement quota. If this figure does not agree with your records, please contact <u>ODEQ</u>.

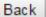

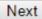

# **Year-end Reporting: Inventory**

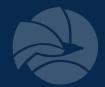

- Inventories should include amounts held by the registrant and be reported for each manufacturer, importer, exporter or distributor registration at that registration's <u>physical location</u>
- "Bulk Controlled Substance" is the amount of raw material in inventory
- "In-process" i.e. beads not yet encapsulated
- "Non-saleable Materials" includes any non-saleable inventory i.e. samples, product development

# Inventory

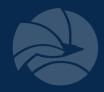

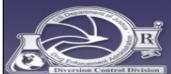

### U.S. DEPARTMENT OF JUSTICE \* DRUG ENFORCEMENT ADMINISTRATION

# DIVERSION CONTROL DIVISION

## Year-End Report for Procured Substances Drugs for Which a Quota Was Granted or Outstanding Inventory Exists

#### Inventory

#### **Current Selection**

| Reporting Year | Drug Code | Drug Name       | Quota Granted (grams) |
|----------------|-----------|-----------------|-----------------------|
| 2016           | 1100      | D,L-AMPHETAMINE | N/A                   |

All amounts are expressed as grams of anhydrous base or alkaloid, not as salt.

Use the Tab key to navigate between fields.

| Inventory (as of December 31)                   | 2015      | 2016 |     |
|-------------------------------------------------|-----------|------|-----|
| Bulk controlled substance (API)                 | 600.000   | .000 |     |
| In-process material (in all forms)              | 200.000   | .000 |     |
| Finished dosage forms (in bulk and/or packaged) | 300.000   | .000 |     |
| Non-saleable material                           |           |      |     |
| retains / stability samples                     | 100.000   | .000 |     |
| product development material                    | 100.000   | .000 |     |
| pending destruction                             | 100.000   | .000 |     |
| other (specify):                                | .000      | .000 |     |
| Total non-saleable material                     | 300.000   | .000 |     |
| Total Ending Inventory (grams)                  | 1,400.000 | .000 | Sum |

Click Return to abandon this report and start over with a new selection.

Click Next to advance to the Acquisitions page.

Return

# Year-end Reporting: Acquisitions

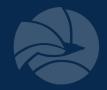

 Only material which was obtained against a quota should be reported under "Domestic Procurement" or "Manufactured/ Produced/ Synthesized/ Extracted"

 Material acquired through <u>authorized replacement</u> of destroyed material is reported under "Other Acquisitions to be Accounted For"

## **Acquisitions**

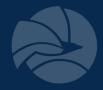

## Year-End Report for Procured Substances Drugs for Which a Quota Was Granted or Outstanding Inventory Exists

#### Acquisitions

#### **Current Selection**

| Reporting Year | Drug Code | Drug Name       | Quota Granted (grams) |
|----------------|-----------|-----------------|-----------------------|
| 2016           | 1100      | D,L-AMPHETAMINE | N/A                   |

All amounts are expressed as grams of anhydrous base or alkaloid, not as salt.

Use the Tab key to navigate between fields.

| Acquisitions (during the year)                                        | 2016 |     |
|-----------------------------------------------------------------------|------|-----|
| Domestic procurements, acquisitions, transfers, etc                   |      |     |
| bulk API                                                              | .000 |     |
| non-bulk API material (in process, blends, beads, dosage forms, etc.) | .000 |     |
| Total domestic procurements                                           | .000 |     |
| Imports                                                               |      |     |
| bulk API                                                              | .000 |     |
| non-bulk API material (in process, blends, beads, dosage forms, etc.) | .000 |     |
| Total imports                                                         | .000 |     |
| Returns by customer for credit, salvage, rework, etc.                 |      |     |
| bulk API                                                              | .000 |     |
| non-bulk API material (in process, blends, beads, dosage forms, etc.) | .000 |     |
| Total returns                                                         | .000 |     |
| Other acquisitions                                                    |      |     |
| Replacement quota                                                     | .000 |     |
| other (specify):                                                      | .000 |     |
| Total other acquisitions                                              | .000 |     |
| Total acquisitions (grams)                                            | .000 | Sum |

Click Back to return to the Inventory page. Click Next to advance to the Dispositions page.

Back

# **Year-end Reporting: Dispositions**

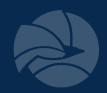

- Material acquired with current year's quota
- Material from previous year's inventory
  - Domestic sales / transfers
  - Exempted products
  - Exports
  - Returns
  - Authorized destructions

# **Dispositions**

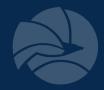

### Year-End Report for Procured Substances Drugs for Which a Quota Was Granted or Outstanding Inventory Exists

#### Dispositions

#### **Current Selection**

| Reporting Year | Drug Code | Drug Name       | Quota Granted (grams) |
|----------------|-----------|-----------------|-----------------------|
| 2016           | 1100      | D,L-AMPHETAMINE | N/A                   |

All amounts are expressed as grams of anhydrous base or alkaloid, not as salt.

Use the Tab key to navigate between fields.

| Dispositions (during the year)                      | 2016 |     |
|-----------------------------------------------------|------|-----|
| Domestic Sales or Transfers to:                     |      |     |
| Pharmacies, Doctors, Hospitals, Clinics             | .000 |     |
| Other manufacturers                                 | .000 |     |
| Distributors for commercial sale                    | .000 |     |
| Distributors for destruction                        | .000 |     |
| Researchers, analytical labs                        | .000 |     |
| Other federal, state or county agencies             | .000 |     |
| Total domestic sales or transfers                   | .000 |     |
| Put in process for conversion to bulk substances    | .000 |     |
| Exports                                             | .000 |     |
| Returns from you to your suppliers (specify):       | .000 |     |
| Quantity used to make exempted or excluded products | .000 |     |
| Losses (specify):                                   | .000 |     |
| Authorized destructions via DEA Form 41             | .000 |     |
| Other dispositions (specify):                       | .000 |     |
| Total dispositions (grams)                          | .000 | Sum |

Click Back to return to the Acquisitions page.

Click Next to save your work and view a Summary page for this report.

If you wish to put in process for conversion, enter an amount in to textbox and click Next.

Back

## **Summary Totals**

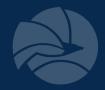

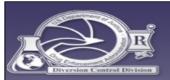

#### U.S. DEPARTMENT OF JUSTICE \* DRUG ENFORCEMENT ADMINISTRATION

### DIVERSION CONTROL DIVISION

### Year-End Report for Procured Substances Drugs for Which a Quota Was Granted or Outstanding Inventory Exists

#### **Summary Totals**

#### **Current Selection**

| Reporting Year | Drug Code | Drug Name       | Quota Granted (grams) |
|----------------|-----------|-----------------|-----------------------|
| 2016           | 1100      | D,L-AMPHETAMINE | N/A                   |

All amounts are expressed as grams of anhydrous base or alkaloid, not as salt.

Use the Tab key to navigate between fields.

| Total Ending Inventory for 2015                                                                           | 1,400.000 |
|----------------------------------------------------------------------------------------------------|-----------|
| Total Ending Inventory for 2016                                                                           | .000      |
| Total Acquisitions for 2016                                                                               | .000      |
| Total To Be Accounted For<br>(Total Ending Inventory For 2015 plus Total Acquisitions For 2016)           | 1,400.000 |
| Total Dispositions for 2016                                                                               | .000      |
| Total Accounted For<br>(Total Ending Inventory For 2016 plus Total Dispositions For 2016)                 | .000      |
| Difference (Total To Be Accounted For minus Total Accounted For)                                          | 1,400.000 |
| Please provide an explanation for any difference: (maximum 1,024 characters :: 1024 characters remaining) |           |
| Remarks: (maximum 1,024 characters :: 1024 characters remaining)                                          |           |

To save this report to permanent storage, click Submit.

To return to the beginning of this report in order to review or change the entered data, click Back.

To return to the Report Selection List, click Return.

Return

Back

Submit

## Confirmation

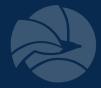

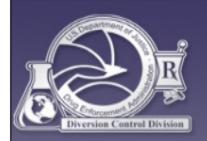

U.S. DEPARTMENT OF JUSTICE ★ DRUG ENFORCEMENT ADMINISTRATION

## DIVERSION CONTROL DIVISION

Year-End Report for Procured Substances

Drugs for Which a Quota Was Granted or Outstanding Inventory Exists

### **Summary Confirmation**

#### **Current Selection**

| Reporting Year | Drug Code | Drug Name       | Quota Granted (grams) |
|----------------|-----------|-----------------|-----------------------|
| 2016           | 1100      | D,L-AMPHETAMINE | N/A                   |

You have successfully created the year-end report for the substance noted above. The report selection has been moved to the Completed Reports section of the QA/OI Selection List.

To return to the Report Selection Menu, click Main.
To return to the Report Selection List, click Return.
To exit this application, click Exit.

Main | F

Return

Exit

## **Completed Reports**

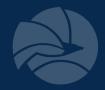

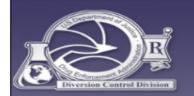

U.S. DEPARTMENT OF JUSTICE 🛨 DRUG ENFORCEMENT ADMINISTRATION

### DIVERSION CONTROL DIVISION

## Year-End Report for Procured Substances Drugs for Which a Quota Was Granted or Outstanding Inventory Exists

#### Pending Reports

These are controlled substances or listed chemicals (ephedrine, pseudoephedrine and phenylpropanolamine) (arranged in drug code order) for which you were granted a Procurement quota for reporting year 2016 and / or for which there was outstanding inventory for reporting year 2015. Click the *File* radio button to file a year-end report.

| File | Drug Code | Drug Name                | Quota Granted (grams) |
|------|-----------|--------------------------|-----------------------|
|      | 1100      | D-AMPHETAMINE (FOR SALE) | N/A                   |
|      | 1237      | METHCATHINONE            | N/A                   |
|      | 1724      | METHYLPHENIDATE          | N/A                   |
|      | 2125      | AMOBARBITAL              | N/A                   |
|      | 2270      | PENTOBARBITAL            | N/A                   |

#### Completed Reports

These are year-end Procurement reports (arranged in drug code order) that meet the criteria above and that you have already filed for reporting year 2016. Click the *Update* radio button to review or make changes to the report. Click the *Delete* radio button to delete the report.

| Update | Delete | Print | Drug Code | Drug Name       | Quota Granted (grams) |
|--------|--------|-------|-----------|-----------------|-----------------------|
|        |        | •     | 1100      | D,L-AMPHETAMINE | N/A                   |

You no longer hold a valid registration for the substance outlined in red above. For that reason, your only option is to print a copy of the report.

To scroll the list backward or forward, click one of the Back or Forward links above.

To make a selection, click a radio button in one of the the lists.

To submit your selection for processing, click the Next button below.

To return to the previous page, click the Back button below.

Back

# Year-End Report Manufacturing Selection Menu

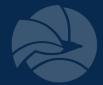

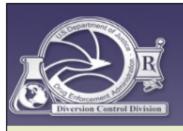

U.S. DEPARTMENT OF JUSTICE \* DRUG ENFORCEMENT ADMINISTRATION

## **DIVERSION CONTROL DIVISION**

### **Year-End Reports**

### Report Selection Menu

### Year-End Report for Procured Substances

- Registered Substances With Quotas and / or Outstanding Inventory
- Other registered substances
- View Null Reports
- Drugs Converted to Other Substances

#### Year-End Report for Manufactured Substances

- Registered Substances With Quotas and / or Outstanding Inventory
- Other registered substances
- View Null Reports
- Drugs Converted to Other Substances

#### Year-End Report for Psychotropic Substances

Psychotropic Drugs

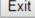

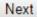

# **Year-end Reporting**

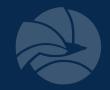

- Narcotic Raw Materials reporting is required by 1961 Single Convention on Narcotic Drugs:
  - Opium
  - Concentrated poppy straw (CPS)
- Alkaloids in CPS which are reported:
  - Codeine
  - Morphine
  - Oripavine
  - Thebaine

# Year-end Report for Bulk Manufacturers

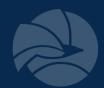

- To be completed by a manufacturer who manufactures, produces, synthesizes
  or extracts a bulk Schedule I or II controlled substance
- In-process inventories are to be reported as end-product inventories, not as precursor inventories
  - based on actual assay of in-process material, or
  - based on historical yields

# **Conversion Reporting**

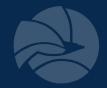

- To be completed by a manufacturer who utilized a basic class for conversion to another controlled or non-controlled substance
  - Example 1 If a manufacturer used phenylacetone (II) to synthesize amphetamine (II), the amount of phenylacetone used and the amount of amphetamine synthesized would be reported on this worksheet
  - Example 2 Manufacturer received a "codeine (for conversion)" manufacturing quota and utilized it for purposes of making "hydrocodone (for sale)".
- This is NOT to be used to report:
  - the manufacture of dosage forms
  - the manufacture of exempt or excluded products
  - the "conversion" of a schedule II to a III, IV or V

## **Dispositions – Bulk Conversions**

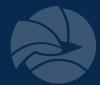

#### Dispositions **Current Selection** Reporting Year **Drug Code** Drug Name Quota Granted (grams) 2007 PENTOBARBITAL 2270 10.000.000 All amounts are expressed as grams of anhydrous base or alkaloid, not as salt Use the Tab key to navigate between fields. Dispositions (during the year) 2007 Domestic Sales or Transfers to: Pharmacies, Doctors, Hospitals, Clinics 1.000 Other manufacturers 1.000 Distributors for commercial sale 1.000 Distributors for destruction 1.000 Researchers, analytical labs 1.000 Other federal, state or county agencies 1.000 6.000 Total domestic sales or transfers Put in process for conversion to bulk substances. Yes No .000 1.000 Exports 1.000 Returns from you to your suppliers (specify): TEST Quantity used to make exempted or excluded products 1.000 Losses (specify): TEST2 1.000 Authorized destructions via DEA Form 41 1.000 Other dispositions (specify): TEST3 1.000 Total dispositions (grams) 12.000 Click Back to return to the Acquisitions page. Click Next to save your work and view a Summary page for this report. Next Back

### Drugs Converted to Other Substances Converted-From Substance **Drug Code Drug Name** Quantity (grams) 2270 PENTOBARBITAL 1.000 Converted-To Substance You are converting the drug listed above to one or more other substances. If the substance to be converted is in the drop down list, click the radio button and select the substance from the list. Then fill in the values for Qty Converted and Qty Produced. If the substance is not in the list, click the radio button for Non-Controlled Substance and type the name of the substance in the Non-Controlled Substance field and fill in the values for Qty Converted and Qty Produced. Controlled Substance : Qty Converted: Qty Produced: Non-Controlled Substance : Qtv Converted: Qty Produced: To record a converted substance, make your selection and click Submit. To see a summary of all the converted substance entries you've made far so far, click Summary. Submit Summary

# **Dispositions - Bulk Conversions Summary**

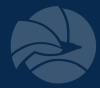

### Drugs Converted to Other Substances

#### Converted-From Substance

| Drug Code | Drug Name     | Quantity (grams) |
|-----------|---------------|------------------|
| 2270      | PENTOBARBITAL | 1.000            |

### Summary

| Remove  | Drug Produced                            | Qty Converted | Qty Produced |
|---------|------------------------------------------|---------------|--------------|
| 0       | 5-METHOXY-3,4-METHYLENEDIOXY-AMPHETAMINE | 1.000         | 1.000        |
| $\circ$ | 4-BROMO-2,5-DIMETHOXYPHENETHYLAMINE      | 11.000        | 1.000        |
| Total   |                                          | 12.000        | 2.000        |

Click Continue to return to the Converted Substances Selection page. Click Finish to return to the Report Dispositions page.

Continue

Finish

## **Summary Totals**

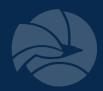

#### **Year-End Report for Substances Procured Accountability for Outstanding Inventory Summary Totals Current Selection** Reporting Year Drug Code Quota Granted (grams) Drug Name 2008 PENTOBARBITAL 10,000.000 2270 All amounts are expressed as grams of anhydrous base or alkaloid, not as salt. Use the Tab key to navigate between fields. **Total Ending Inventory for 2007** 177.494 **Total Ending Inventory for 2008** .000 **Total Acquisitions for 2008** .000 Total To Be Accounted For 177.494 (Total Ending Inventory For 2007 plus Total Acquisitions For 2008) **Total Dispositions for 2008** .000 **Total Accounted For** .000 (Total Ending Inventory For 2008 plus Total Dispositions For 2008) Difference 177.494 (Total To Be Accounted For minus Total Accounted For) Please provide an explanation for any difference: Remarks: To save this report to permanent storage, click Submit. To return to the beginning of this report in order to review or change the entered data, click Back.

To return to the Report Selection List, click Return.

Back

Submit

Return

## Confirmation

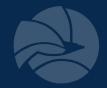

### Year-End Report for Substances Procured Accountability for Outstanding Inventory

### **Summary Confirmation**

#### **Current Selection**

| Reporting Year | Drug Code | Drug Name     | Quota Granted (grams) |
|----------------|-----------|---------------|-----------------------|
| 2008           | 2270      | PENTOBARBITAL | 10,000.000            |

You have successfully created the year-end report for the controlled substance noted above. The report selection has been moved to the Completed Reports section of the Outstnading Inventory Selection List.

To return to the Report Selection Menu, click Main.

To return to the Report Selection List, click Return.

To exit this application, click Exit.

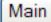

Return

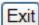

# **UN Psychotropic Substance Report**

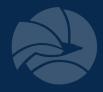

- Specified psychotropic substances in UN Schedules III and IV, member countries voluntarily submit statistics to UN
  - Check the DEA Diversion web site (www.deadiversion.usdoj.gov)
  - Check the INCB web site (www.incb.org)
  - Check the "green list" attached
- Bulk and non-bulk manufacturers should report
- DEA attempted to codify a regulation which would have required such reporting (circa 1992), however never promulgated the rule

# Year End Report Psychotropic Selection Menu

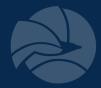

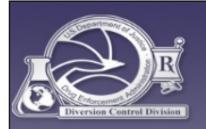

U.S. DEPARTMENT OF JUSTICE \*

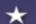

**DRUG ENFORCEMENT ADMINISTRATION** 

## DIVERSION CONTROL DIVISION

### Year-End Reports

### Report Selection Menu

### Year-End Report for Procured Substances

- Registered Substances With Quotas and / or Outstanding Inventory
- Other registered substances
- View Null Reports
- Drugs Converted to Other Substances

### Year-End Report for Manufactured Substances

- Registered Substances With Quotas and / or Outstanding Inventory
- Other registered substances
- View Null Reports
- Drugs Converted to Other Substances

### Year-End Report for Psychotropic Substances

Psychotropic Drugs

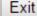

# Psychotropic Substances to be Reported

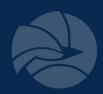

### 71 Schedule III:

**Buprenorphine** 

**Butalbital** 

**Cathine** 

**Cyclobarbital** 

Flunitrazepam

**Pentazocine** 

### 71 Schedule IV:

**Allobarbital** 

**Alprazolam** 

**Barbital** 

Benzphetamine

**Bromazepam** 

**Brotizolam** 

Camazepam

Chlordiazepoxide

Clobazam

Clonazepam

Clorazepate

Clotiazepam

Cloxazolaml

Delorazepam

Diazepam

Diethylpropion

Estazolam

Ethchlorvynol

Ethinamate

Ethyl loflazepate

Fencamfamin

Fenproporex

Fludiazepam

Flurazepam

Halazepam

Haloxazolam

Ketazolam

Loprazolam

Lorazepam

Lormetazepam

Mazindol

Medazepam

Mefenorex

Meprobamate

Mesocarb

Methylphenobarbital

Methyprylon

Midazolam

Nimetazepam

Nitrazepam

Nordazepam

Oxazepam

Oxazolam

Pemoline

Phendimetrazine

Phenobarbital

Phentermine

Pinazepam

Pipradrol

Prazepam

Pyrovalerone

Secbutabarbital

SPA (lefetamine)

Temazepam

Tetrazepam

Triazolam

Vinylbital

Zolpidem

# **Psychotropic Report**

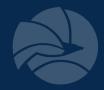

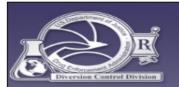

U.S. DEPARTMENT OF JUSTICE \* DRUG ENFORCEMENT ADMINISTRATION DIVERSION CONTROL DIVISION

## UN Psychotropic Substances

## Psychotropic Drugs

### Psychotropic Drugs

#### **Current Selection**

| Reporting Year | Drug Code | Drug Name | Quota Granted (grams) |     |
|----------------|-----------|-----------|-----------------------|-----|
| 2016           | 2765      | DIAZEPAM  |                       | N/A |

All amounts are expressed as grams of anhydrous base or alkaloid, not as salt.

|                                                                        | 2015 | 2016 |     |  |  |
|------------------------------------------------------------------------|------|------|-----|--|--|
| Inventory (as of December 31)                                          | .000 | .000 |     |  |  |
| Bulk Manufactured                                                      |      | .000 |     |  |  |
| Dispositions (during 2016)                                             |      |      |     |  |  |
| Quantity Sold as Finished Dosage Forms                                 |      | .000 |     |  |  |
| Quantity Used to Manufacture Non-Psychotropic Substances               |      | .000 |     |  |  |
| Quantity Used to Manufacture Excluded, Excepted or Exempted Substances |      | .000 |     |  |  |
| Total Dispositions                                                     |      | .000 | Sum |  |  |
| Estimates for Future Usage                                             | 2017 | 2018 |     |  |  |
| Expected Future Usage (Sale) of Finished Dosage Forms                  | .000 | .000 |     |  |  |
| Remarks: (maximum 255 characters :: 255 characters remaining)          |      |      |     |  |  |

To save this report to permanent storage, click *Submit*.

To abandon this report and return to the Report Selection List, click *Return*.

Return

Submit

# **Psychotropic Report**

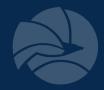

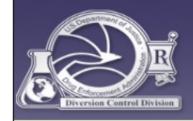

U.S. DEPARTMENT OF JUSTICE \* DRUG ENFORCEMENT ADMINISTRATION

## DIVERSION CONTROL DIVISION

UN Psychotropic Substances
Psychotropic Drugs

### **Summary Confirmation**

#### **Current Selection**

| Reporting Year | Drug Code | Drug Name | Quota Granted (grams) |     |
|----------------|-----------|-----------|-----------------------|-----|
| 2016           | 2765      | DIAZEPAM  |                       | N/A |

You have successfully filed the year-end report for the substance noted above. The report selection has been moved to the Completed Reports section of the Psychotropic Drugs Selection List.

To return to the Report Selection Menu, click Main.

To return to the Report Selection List, click Return.

To exit this application, click Exit.

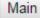

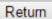

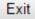

# **Year-End Reporting**

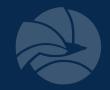

Thank you!

If you have questions we can be reached via email and phone.

United Nations Reporting and Quota Section (DRQ)

DEAQuotas@dea.gov

(571) 362-3248